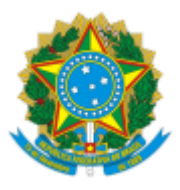

**UNIVERSIDADE FEDERAL DE UBERLÂNDIA**

Diretoria de Processos Seletivos Av. João Naves de Ávila, 2121, Bloco 1A, Térreo - Bairro Santa Mônica, Uberlândia-MG, CEP 38400-902 Telefone: (34) 3239-4127/4128 - www.portalselecao.ufu.br

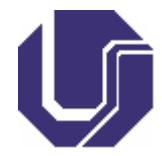

# **EDITAL DIRPS Nº 33/2023**

08 de dezembro de 2023

Processo nº 23117.072885/2023-31

#### EDITAL COMPLEMENTAR AO EDITAL DIRPS Nº 32/2023

## **Edital de Procedimentos de aferição da Autodeclaração de Negros/as (Pretos/as ou Pardos/as) ou Indígenas ou Quilombolas – PPIQ**

A Universidade Federal de Uberlândia (UFU) torna público o Edital Complementar sobre Procedimentos para **aferição da Autodeclaração de Negros/as (Pretos/as ou Pardos/as) ou Indígenas ou Quilombolas – PPIQ** para ingresso no Curso de Administração Pública da UFU, na modalidade Educação a Distância, conforme EDITAL DIRPS Nº 32/2023 e de acordo com o disposto nesse edital.

## 1. **DAS DISPOSIÇÕES INICIAIS**

1.1. O(A) candidato(a) aprovado(a) nas Modalidades de vaga reservada a autodeclarados Negros(as) (Pretos(as) ou Pardos(as) ou Indígenas ou Quilombolas deverá realizar, no mesmo período de solicitação de matrícula, solicitação de aferição da autodeclaração de Negro(a) (Preto(a) ou Pardo(a) ou Indígena ou Quilombola, conforme subitem 2.

1.2. O(A) candidato(a) será submetido(a) ao mecanismo complementar à autodeclaração, que consiste no procedimento de heteroidentificação, realizado pelo Grupo de Trabalho de Heteroidentificação – GTPPI, próprio da UFU, designado para essa finalidade e que deverá ser composto por membros formalmente vinculados a instituições do âmbito federal (docentes, discentes e técnicos administrativos), e que sejam pesquisadores(as) na temática racial, com experiência em comissões de heteroidentificação, indicados(as) pela DIEPAFRO/UFU e pelo NEAB/DIEPAFRO/UFU em parceria com a PROGRAD/UFU.

1.3. O(A) candidato(a) que possuir deferimento de autodeclaração PPIQ realizada em processo seletivo nos últimos 5 (cinco) anos, no âmbito da UFU, poderá apresentá-la em substituição aos documentos que forem exigidos em edital para esta finalidade. No entanto, de acordo com os artigos 53 e 54 da Lei 9.784/99, o deferimento da autodeclaração em processos anteriores poderá ser revisado pela Instituição.

1.4. O Grupo de Trabalho de Heteroidentificação de Heteroidentificação ficará responsável por:

1.4.1. Aferir a veracidade das informações dos(as) candidatos(as) autodeclarados(as) Negros(as) (Pretos(as) ou Pardos(as) ou Indígenas ou Quilombolas inscritos no Processo Seletivo; e

1.4.2. Avaliar recursos impetrados por candidatos(as) que tiveram a autodeclaração indeferida em primeira análise.

1.5. A primeira análise da autodeclaração do(a) candidato(a) será realizada por três avaliadores. Quando o(a) candidato(a) solicitar recurso, a análise recursal do(a) candidato(a) será realizada por 5 (cinco) avaliadores, diferentes dos que fizeram a primeira análise.

# 2. **SOLICITAÇÃO DE AFERIÇÃO DE AUTODECLARAÇÃO**

# 2.1. **CANDIDATO(A) NEGRO(A) (PRETO(A) OU PARDO(A)**

2.1.1. Acessar o Portal PROGRAD, endereço <http[s://w](http://www.portal.prograd.ufu.br/)w[w.portal.prograd.ufu.br>,](http://www.portal.prograd.ufu.br/) clicar no menu **Editais**, selecionar o Processo Seletivo.

2.1.2. Na tabela de cronograma, clicar no botão de Solicitação de "**homologação PPIQ**" referente à chamada em que foi aprovado.

2.1.3. Será aberta uma nova tela para acompanhamento do resultado da aferição da autodeclaração. Caso esteja dentro do prazo de solicitação da aferição da autodeclaração de PPIQ e a solicitação não for realizada, o(a) candidato(a) deverá clicar em "**Solicitar deferimento da autodeclaração de PPIQ**" e preencher o formulário com os dados pessoais (Cor/Etnia, contato e endereço);

2.1.4. Anexar uma foto individual atual (tirada, no máximo, nos últimos 3 anos e com tamanho máximo de 6MB), com as seguintes características:

- a) Foto frontal da cintura para cima;
- b) Boa iluminação, preferencialmente natural;
- c) Fundo branco;
- d) Roupas claras e que não sejam de mangas compridas;
- e) Sem maquiagem;
- f) Sem óculos;

g) Sem chapéus ou qualquer outro acessório de cabeça que dificulte a análise da textura dos cabelos;

- h) Cabelos soltos;
- i) Sem filtros de edição; e
- j) Boa resolução.

### 2.1.5. **SERÃO SOLICITADOS DOIS VÍDEOS:**

2.1.5.1. **Vídeo 1:** Anexar um vídeo individual atual (com, no máximo, 50MB), no qual o/a candidato/a deverá ler a frase indicada no sistema: **Eu, "dizer o nome", inscrito/a no processo seletivo**, "(**XXX**) 2024" **me autodeclaro**, "dizer a opção": (**Preto/a ou Pardo/a).** Apresentar, no vídeo, o documento de identificação (Identidade ou documento oficial com foto) frente e verso. O vídeo deverá ser gravado com as seguintes características:

- a) Boa iluminação, preferencialmente natural;
- b) Fundo branco;
- c) Roupas claras e que não sejam de mangas compridas;
- d) Sem maquiagem;
- e) Sem óculos;

f) Sem chapéus ou qualquer outro acessório de cabeça que dificulte a análise da textura dos cabelos;

- g) Cabelos soltos;
- h) Sem filtros de edição; e
- i) Boa resolução.

2.1.5.2. **Vídeo 2:** De acordo com o subitem 2.9.2 deste edital, que descreve os critérios da heteroidentificação, apresente um vídeo individual atual (com, no máximo, 50MB), que contenha, de forma resumida, a/s justificativa/s da autodeclaração. O/A candidato/a deverá iniciar o vídeo, dizendo: "**Eu, "dizer o nome", me autodeclaro, "dizer a opção", porque "relatar a justificativa**". O vídeo deve possuir as mesmas características descritas no vídeo 1, subitem 2.5.1.

2.1.5.3. Anexar cópia de um dos seguintes documentos de identificação com cor (formato colorido): célula de identidade, carteira de habilitação, passaporte, carteira de trabalho, frente e verso, no formato JPEG ou JPG ou PNG (com tamanho máximo de 6MB). O documento deverá preferencialmente ter sido emitido nos últimos 5 anos e possuir foto de forma a identificar o/a candidato/a. Documentos que não estejam de acordo com as orientações não serão aceitos.

### 2.2. **Candidato(a) indígena**

2.2.1. Anexar cópia do RANI (Registro Nacional de Nascimento de Indígena) no formato JPEG ou JPG ou PNG (com tamanho máximo de 6MB).

## 2.3. **Candidato(a) Quilombola**

a) Comprovar a condição de residência/pertencimento às comunidades remanescentes de quilombo, anexando:

b) Autodeclaração do(a) candidato(a) que comprove a condição de residência/pertencimento às comunidades remanescentes de quilombo, no formato JPEG ou JPG ou PNG (com tamanho máximo de 6MB) Modelo: <[https://www.gov.br/palmares/pt-br/midias/arquivos-menu-departamentos/dpa/auto](https://www.gov.br/palmares/pt-br/midias/arquivos-menu-departamentos/dpa/auto-declaracao.docx)[declaracao.docx](https://www.gov.br/palmares/pt-br/midias/arquivos-menu-departamentos/dpa/auto-declaracao.docx)>;

c) Declaração da comunidade do(a) candidato(a), devidamente assinada por três lideranças comunitárias reconhecidas, a Declaração de Pertencimento Étnico e de Residência supre a Declaração da FUNAI e da Fundação Cultural Palmares se constar a informação expressa de que o estudante reside em comunidade indígena ou comunidade remanescente de quilombo e estiver devidamente assinada por três lideranças comunitárias reconhecidas, nos termos da Nota Técnica Nº 15/2018/CGRE/DIPPES/SESU/SESU <https://www.gov.br/palmares/ptbr/midias/arquivos-menu-departamentos/dpa/declaracao-de-pertencimento-etnico-eresidencia-quilombola.docx> ;

d) Declaração de residência emitida pela FUNAI ou Declaração da Fundação Cultural Palmares.

e) Certidão da Fundação Cultural Palmares de que pertencente e reside em Comunidade Remanescente de Quilombo, no formato JPEG ou JPG ou PNG (com tamanho máximo de 6MB), que deverá ser obtida no endereço: <[https://www.gov.br/pt](https://www.gov.br/pt-br/servicos/obter-certidao-de-pertencimento-a-comunidade-remanescente-de-quilombo)[br/servicos/obter-certidao-de-pertencimento-a-comunidade-remanescente-de](https://www.gov.br/pt-br/servicos/obter-certidao-de-pertencimento-a-comunidade-remanescente-de-quilombo)[quilombo](https://www.gov.br/pt-br/servicos/obter-certidao-de-pertencimento-a-comunidade-remanescente-de-quilombo)>

2.4. Todos(as) candidatos(as) deverão preencher o campo justificativa da autodeclaração, com a motivação por se declarar Negro(a) (Preto(a) ou Pardo(a)) ou indígena ou Quilombola.

2.5. O(A) candidato/a deverá revisar os dados da solicitação e verificar se a foto é recente, o vídeo de autodeclaração, o documento de identificação e(ou) Registro Nacional de Nascimento de Indígena e(ou) Documento de Quilombola estão legíveis e corretamente salvos no sistema. Caso identifique algum problema, poderá voltar ao formulário e fazer a alteração necessária.

2.6. O(A) candidato(a)a deverá assinar o Requerimento de solicitação de deferimento da Autodeclaração PPIQ, com a mesma senha de acesso ao Portal PROGRAD. Com a assinatura, o(a) candidato(a) finaliza o processo de solicitação, declarando estar ciente e concordar com os seguintes termos:

> a) Com base na Lei nº 12.711/12, alterada pela Lei Nº 14.723, de 13 de novembro de 2023, e ciente das sanções previstas na Lei Penal, declaro ser Negro(a) (Preto(a) ou Pardo(a) ou Indígena ou Quilombola, para fins de ingresso e matrícula na Universidade Federal de Uberlândia, nas vagas reservadas a Negros(as) (Pretos(as) ou Pardos(as) ou Indígenas ou Quilombolas

> b) **Declaro estar ciente de que NÃO será avaliada, em nenhuma hipótese, a ancestralidade do(a) candidato(a) pelos(as) membros(as) do Grupo de Trabalho de Heteroidentificação nomeados(as) para a análise. No caso de Negros(as) (Pretos(as) ou Pardos(as), será observado exclusivamente o critério fenotipico: conjunto de traços físicos, visivelmente negroides, apresentados pelo(a) candidato(a)**.

> c) No caso de Indígenas, a avaliação será feita com base na documentação comprobatória de nascimento de indígena.

> d) No caso de Quilombolas, a avaliação será feita com base na documentação comprobatória de pertencente e residente em Comunidade Remanescente de

Quilombo.

e) Declaro estar ciente de que poderei ser convocado(a), a qualquer momento, para entrevista preferencialmente presencial e(ou) telepresencial em casos especiais, com os(as) membros(as) do Grupo de Trabalho de Heteroidentificação, e que posso ter a aferição de minha autodeclaração indeferida: em caso de não comparecimento na entrevista, problemas nas imagens por mim apresentadas ou por falta de identificação do(a) candidato(a) por meio do documento apresentado. A realização de entrevista **ocorrerá exclusivamente a critério do Grupo de Trabalho de Heteroidentificação**.

2.6.1. Declaro estar ciente de que a UFU, a qualquer momento, poderá cancelar minha matrícula, caso sejam apuradas irregularidades ou não, relativas ao atendimento efetivo dos critérios estabelecidos pela legislação vigente, sem prejuízo das sanções penais cabíveis, nos termos da PORTARIA NORMATIVA nº 18, DE 11 DE OUTUBRO DE 2012, inclusive após o ingresso, caso seja denunciado(a) e passe por uma nova avaliação.

## 3. **PROCEDIMENTOS DE AFERIÇÃO DA AUTODECLARAÇÃO DE NEGRO/AS (PRETO/A OU PARDO/A) OU INDÍGENA OU QUILOMBOLA**

3.1. O(A) candidato(a) poderá acompanhar a situação da solicitação de aferição PPIQ, por meio do Portal PROGRAD, obedecendo aos seguintes procedimentos:

3.1.1. Acessar o Portal PROGRAD, endereço <http[s://www.portal.prograd.ufu.br>](http://www.portal.prograd.ufu.br/) clicar no menu Editais, selecionar o processo seletivo; e

3.1.2. Na tabela de cronograma, clicar no botão de Solicitação de "**Deferimento PPIQ**", referente à chamada em que foi aprovado. Será aberta uma nova tela para acompanhamento do deferimento, com a situação da solicitação.

3.2. **Na aferição da solicitação do(a) candidato(a) Preto(a) ou Pardo(a) da raça negra será observado, exclusivamente, o critério fenotípico: conjunto de traços físicos, visivelmente negroides, apresentados pelo(a) candidato(a)**.

3.3. O(A) candidato(a) será submetido(a) à averiguação de sua autodeclaração pelo Grupo de Trabalho de Heteroidentificação descrita no subitem 1.4. Os membros da comissão farão a análise dos documentos apresentados pelo(a) candidato(a) e emitirão seus pareceres de forma individual e motivada. O parecer final do Grupo de Trabalho de Heteroidentificação será dado pela maioria simples de acordo com pareceres emitidos pelos membros do GTPPIQ, DEFERINDO ou INDEFERINDO a autodeclaração.

3.4. O Grupo de Trabalho de Heteroidentificação terá a prerrogativa de convocar o(a) candidato(a) para presencial e(ou) telepresencial em casos especiais, se julgar necessário. O(A) candidato(a) será informado(a)a sobre o agendamento da entrevista e local de comparecimento por *e-mail* ou contato informado no ato da solicitação, sendo de inteira responsabilidade do(a) candidato(a) o acompanhamento das convocações.

3.5. **DO INDEFERIMENTO** – O(A) candidato(a) poderá ter sua autodeclaração indeferida pelos seguintes motivos:

3.5.1. Não atende ao conjunto de critérios fenotipicos (tonalidade de pele, textura do cabelo e características da face, formato do nariz, espessura e coloração dos lábios) necessários para o deferimento da autodeclaração de Pretos(as) e Pardos(as).

3.5.2. Não se autodeclarou Negro(a) (Preto(a) ou Pardo(a) ou Indígena ou Quilombola;

3.5.3. Não enviou documento que comprove ser indígena;

3.5.4. Não enviou documento que comprove ser pertencente e residente em Comunidade Remanescente de Quilombo;

- 3.5.5. Não compareceu à entrevista;
- 3.5.6. Não foi possível a identificação do(a) candidato(a) por meio do documento enviado;
- 3.5.7. Não foi possível realizar a avaliação com as imagens apresentadas pelo(a) candidato(a);
- 3.5.8. Não enviou documentação, conforme subitens 2.4; 2.5; 2.6.
- 3.5.8.1. O(A) candidato(a) que tiver sua autodeclaração indeferida poderá:

a) acessar o parecer emitido pelo Grupo de trabalho de Heteroidentificação no Portal PROGRAD, na tela de acompanhamento da solicitação de aferição PPIQ, com acesso descrito no subitem 3.1; e

b) interpor recurso, uma única vez, ao Grupo de Trabalho de heteroidentificação descrita no subitem 1.4., conforme procedimentos e prazos a serem descritos no

#### 08/12/2023, 15:14 SEI/UFU - 5030760 - Edital

parecer emitido. O recurso será avaliado por 5 (cinco) membros(as) do Grupo de Trabalho de Heteroidentificação, que não tenham participado da primeira avaliação.

3.5.9. **Em caso de indeferimento do recurso e manutenção da decisão quanto ao indeferimento, o(a) candidato(a) terá sua solicitação de matrícula indeferida e perderá direito à vaga**.

3.6. **DO DEFERIMENTO** – O(A) candidato(a) que tiver sua autodeclaração deferida fica ciente de que:

3.6.1. O deferimento é válido para ingresso e matrícula nas vagas reservadas a Negros(as) (Pretos(as) ou Pardos(as) ou Indígenas ou Quilombolas, determinadas pela Lei Nº 12.711/12, alterada pela Lei Nº 14.723, de 13 de novembro de 2023. De acordo com o Artigo 2º, parágrafo único, poderá, em concordância com editais internos ou específicos da Universidade Federal de Uberlândia, apresentá-lo em substituição aos documentos que forem exigidos para a finalidade determinada, conforme explicitado no subitem 1.3. deste edital.

> Art. 2º Todos os candidatos às modalidades que contemplam cotas para Pretos(as), Pardos(as) e Indígenas (PPIs), regularmente inscritos nos processos seletivos desta Universidade, deverão obrigatoriamente apresentar-se à Comissão, de acordo com orientações constantes em edital.

> Parágrafo único. O candidato que possuir homologação de autodeclaração PPI realizada em processo seletivo nos últimos 5 (cinco) anos, no âmbito da UFU, poderá apresentá-la em substituição aos documentos que forem exigidos em edital para esta finalidade.

3.6.2. A Universidade Federal de Uberlândia se reserva o direito de rever, a qualquer tempo, as informações e documentação apresentadas pelo(a) candidato(a), considerando a Modalidade pela qual concorreu e, havendo irregularidades insanáveis, como não atendimento às exigências do edital que rege o processo seletivo, ou demais normas aplicáveis, **cancelar a matrícula** do discente, sem prejuízo de outras sanções cabíveis.

3.7. As dúvidas relativas à heteroidentificação poderão ser encaminhadas ao *e-mail* [<recursocotappi@prograd.ufu.br>](mailto:recursocotappi@prograd.ufu.br).

3.8. Para mais informações, orientações ou esclarecimentos, acesse o *site* de Cotas da UFU: [<http://w](http://www.prograd.ufu.br/servicos/cotas)w[w.prograd.ufu.br/servicos/cotas>.](http://www.prograd.ufu.br/servicos/cotas)

3.9. Os casos omissos serão resolvidos pela Pró-Reitoria de Graduação, da Universidade Federal de Uberlândia.

> KÁREM CRISTINA DE SOUSA RIBEIRO PRÓ-REITORA DE GRADUAÇÃO Portaria nº 343, de 29 de Janeiro de 2021

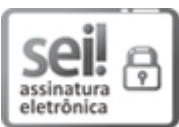

Documento assinado eletronicamente por **Kárem Cristina de Sousa Ribeiro**, **Pró-Reitor(a)**, em 08/12/2023, às 13:55, conforme horário oficial de Brasília, com fundamento no art. 6º, § 1º, do Decreto nº 8.539, de 8 de [outubro](http://www.planalto.gov.br/ccivil_03/_Ato2015-2018/2015/Decreto/D8539.htm) de 2015.

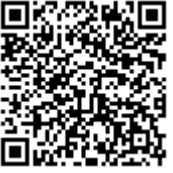

A autenticidade deste documento pode ser conferida no site [https://www.sei.ufu.br/sei/controlador\\_externo.php?](https://www.sei.ufu.br/sei/controlador_externo.php?acao=documento_conferir&id_orgao_acesso_externo=0) [acao=documento\\_conferir&id\\_orgao\\_acesso\\_externo=0,](https://www.sei.ufu.br/sei/controlador_externo.php?acao=documento_conferir&id_orgao_acesso_externo=0) informando o código verificador **5030760** e o código CRC **8CF89D90**.

**Referência:** Processo nº 23117.072885/2023-31 SEI nº 5030760